#### **Die Zulassung im Überblick**  LUDWIG-**MAXIMILIANS-**UNIVERSITÄT **Örtlich zulassungsbeschränkte Studiengänge\* MÜNCHEN**

Dieses Informationsblatt gilt für Sie, wenn Sie die deutsche oder eine EU-/EWR-Staatsbürgerschaft besitzen oder eine deutsche Hochschulzugangsberechtigung (HZB) erworben haben.

# **Die Vergabe der Studienplätze in den Hauptquoten**

Um Studienbewerberinnen und Studienbewerber auszuwählen, werden **Auswahlkriterien** festgelegt. An der LMU ist eine Kombination von Auswahl nach Note der Hochschulzugangsberechtigung (HZB) und dem Ergebnis eines ergänzenden Hochschulauswahlverfahrens wie z.B. eines Studieneignungstests möglich.

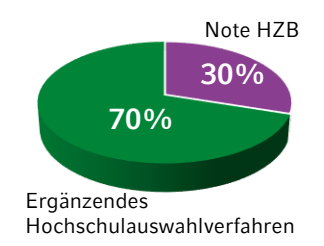

## **Psychologie**

Im Fach Psychologie wird derzeit ein Studieneignungstest berücksichtigt. Dies bedeutet:

▪ **30 Prozent der Studienplätze** in Psychologie werden ausschließlich nach Note der HZB

vergeben.

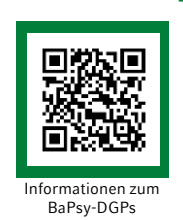

■ **70 Prozent** werden nach zwei miteinander verrechneten Auswahlkriterien vergeben. Die Note der HZB wird mit 6/10 berücksichtigt. Das Ergebnis des Studieneignungstests "BaPsy-DGPs" mit 4/10.

. . . . . . .

#### **Alle anderen örtlich zulassungsbeschränkten Studiengänge**

Hier werden derzeit keine ergänzenden Hochschulauswahlverfahren angewendet.

Das heißt, die Note der HZB ist bei der Vergabe der Studienplätze für diese Studiengänge das einzige Auswahlkriterium.

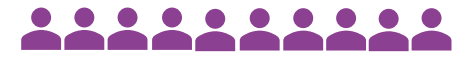

In jedem Fall müssen Sie sich frist- und formgerecht bewerben, wenn Sie am Vergabeverfahren teilnehmen möchten.

#### LUDWIG-**Links zum Thema MAXIMILIANS-UNIVERSITÄT Örtlich zulassungsbeschränkte Studiengänge\* MÜNCHEN**

#### **Sie möchten sich für einen örtlich zulassungsbeschränkten Studiengang an der LMU bewerben?**

Dies bedeutet, dass Sie am Dialogorientierten Serviceverfahren (DoSV) teilnehmen werden. Wichtige Schritte hierbei sind:

- 1. Sie registrieren sich online bei der Stiftung für Hochschulzulassung (SfH), die informell häufig hochschulstart.de genannt wird.
- 2. Empfehlung: Laden Sie sich die Checkliste zur Bewerbung aus dem Bereich Downloads bei hochschulstart.de herunter, füllen sie aus und bewahren sie gut auf.
- 3. Sie bewerben sich über das Online-Bewerbungsportal der LMU München.
- 4. Informieren Sie sich nach Bewerbungsschluss über den Status Ihrer Bewerbung. Dazu nützen Sie das Online-Infoportal (nur aktiv während des Bewerbungs- und Zulassungszeitraums).

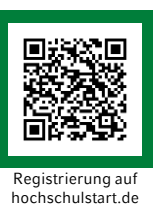

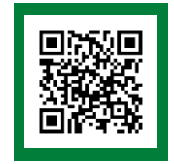

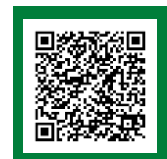

Checkliste LMU-Portal Bewerbung und Infoportal zum Status der Bewerbung

## **Weitere Links**

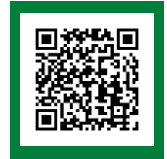

Detailinformationen zum Wunschstudiengang

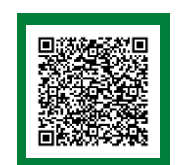

Grenzwerte des letzten Vergabeverfahrens

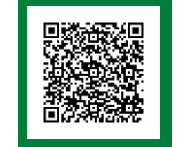

Bewerbungsverfahren im Detail

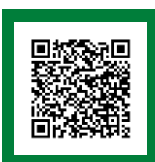

Veranstaltungen und Flyer der ZSB

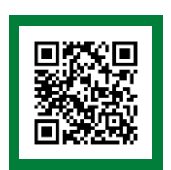

Infokanal der ZSB auf Youtube